## 18 **Programmothek** STELLT VOR:<br>Sprechstunden Di u Do 9-10 !!

## AKTIVITÄTEN DER PROGRAMMOTHEK

1. Wir sammeln und katalogisieren Rechnerprogramme aus allen Wissensbereichen, die jedem kostenlos zur Verfügung stehen. Unser Katalog gibt Auskunft über unsere vorhandenen Programme.

2. Wir sind Mitglied bei diversen Programmierclubs, mit denen wir Erfahrungs- und Programmaustausch betreiben.

3. Diverse Zeitschriften (PPC-Journal, Prisma u.ä.) können bei uns entliehen werden, ebenso wie rechnerspezifische Informationshefte (Synthetisches Programmieren).

Wir stehen während unserer Sprechstunden für Fragen zur Verfügung und freuen uns über jeden Programmbeitrag bzw. Deine aktive Mitarbeit.

Happy Programming

Die Programmothek

PPC-ROM Routine 'SV'.

Nullstellenberechnung nach der Sekantenmethode. Das Programm berechnet die Nullstellen von Funktionen. Es ist mit der Ein/Ausgaberoutine wie folgt zu verwenden:

- 1. Funktion als Unterprogramm in den Programmspeicher eingeben.
- 2. XEQ 'SV-M': Das Programm fragt nach dem Funktionsnamen mit 'FNC-NAME?'
- 3. Den Label des Unterprogrammes eingeben, R/S-Taste drücken.
- 4. 'Stellen?' fragt nach den gewünschten Genauigkeit. Gewünschte Genauigkeit eingeben, R/S-Taste drücken.
- 5. 'ANF XO = ?' fragt nach dem Startwert der Iteration. Startwert eingeben, R/S-Taste drücken.

Das Programm läuft und zeigt die einzelnen Iterationswerte Xi, bis die gewünschte Genauigkeit erreicht ist, an.

Die Zeilennummern haben keine Bedeu-Zeile 94 ist synthetisch, tung. bewirkt allerdings das gleiche wie '1' (numerische Eingabe der Ziffer 1).

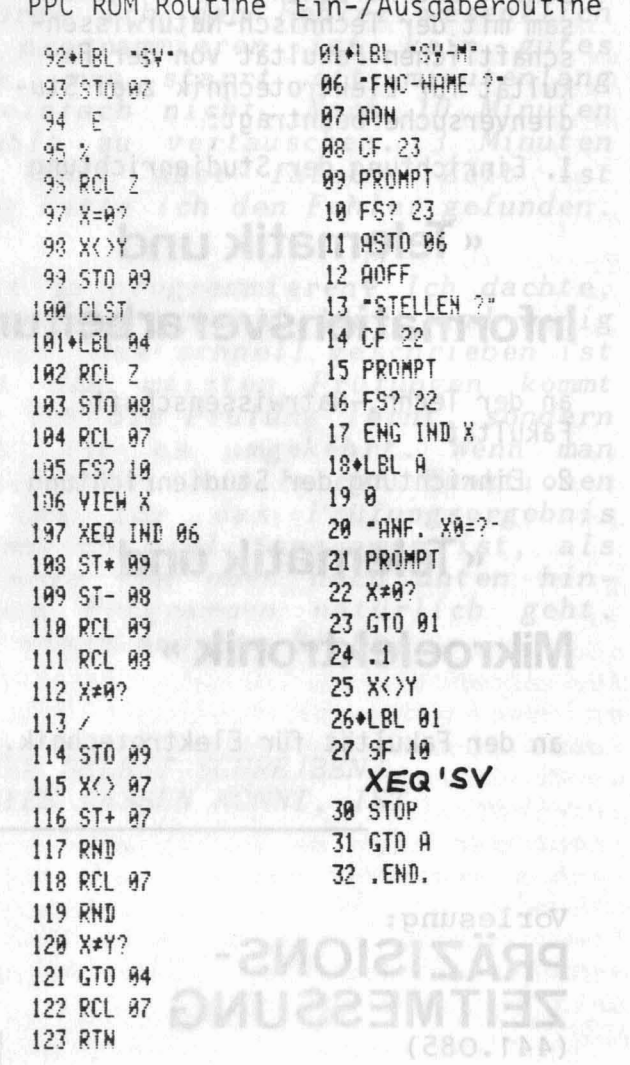

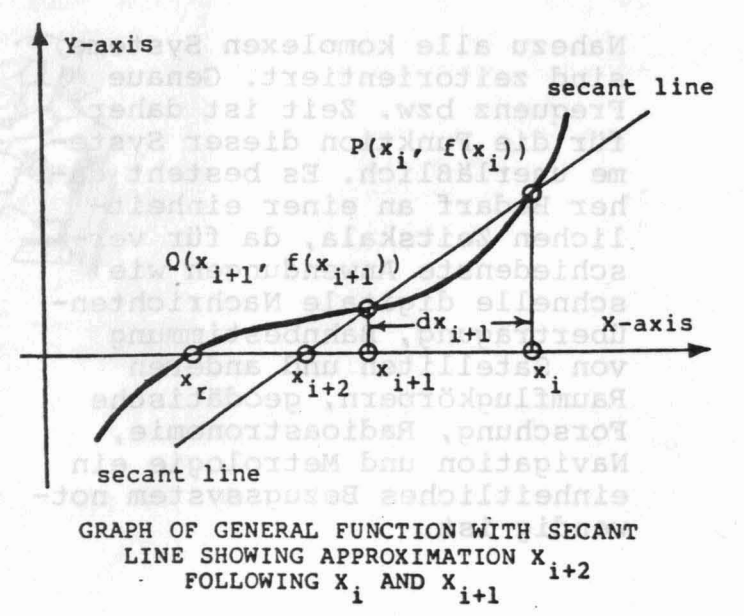

Inq. Dr. D. Kirchner

. fold